# Městská knihovna v Praze

#### **Workshop Jak vyrobit e-knihu**

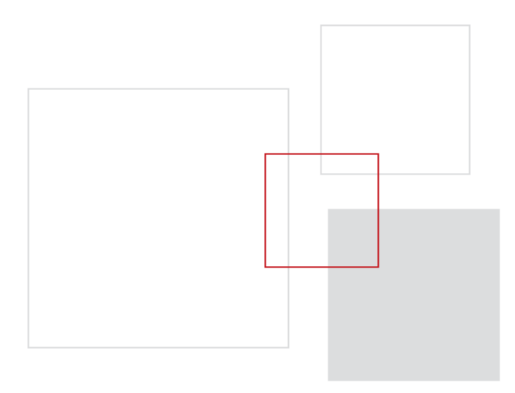

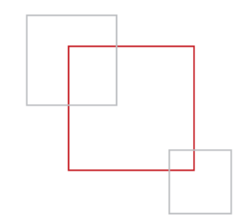

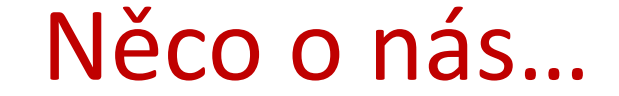

#### Marta Jílková

akvizice českých knih NTK

[marta.jilkova@techlib.cz](mailto:Marta.jivojtech.vojtisek@mlp.cz)

#### Jonáš Vohrna

knihovník v oddělení digitalizace e-publikování (kolace, kontroly, formátování) [jonas.vohrna@mlp.cz](mailto:Marta.jivojtech.vojtisek@mlp.cz)

#### Zuzana Hartmanová

vedoucí oddělení digitalizace MKP

[zuzana.hartmanova@mlp.cz](mailto:zuzana.hartmanova@mlp.cz)

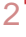

## Cíle pro dnešní den:

- "teoretický" úvod
- vydávání e-knih v MKP
- než začnete…
- vytvoření e-knihy

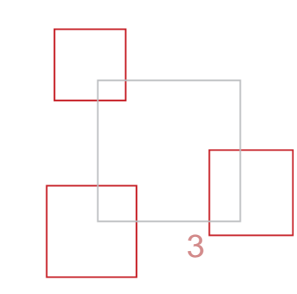

#### Program

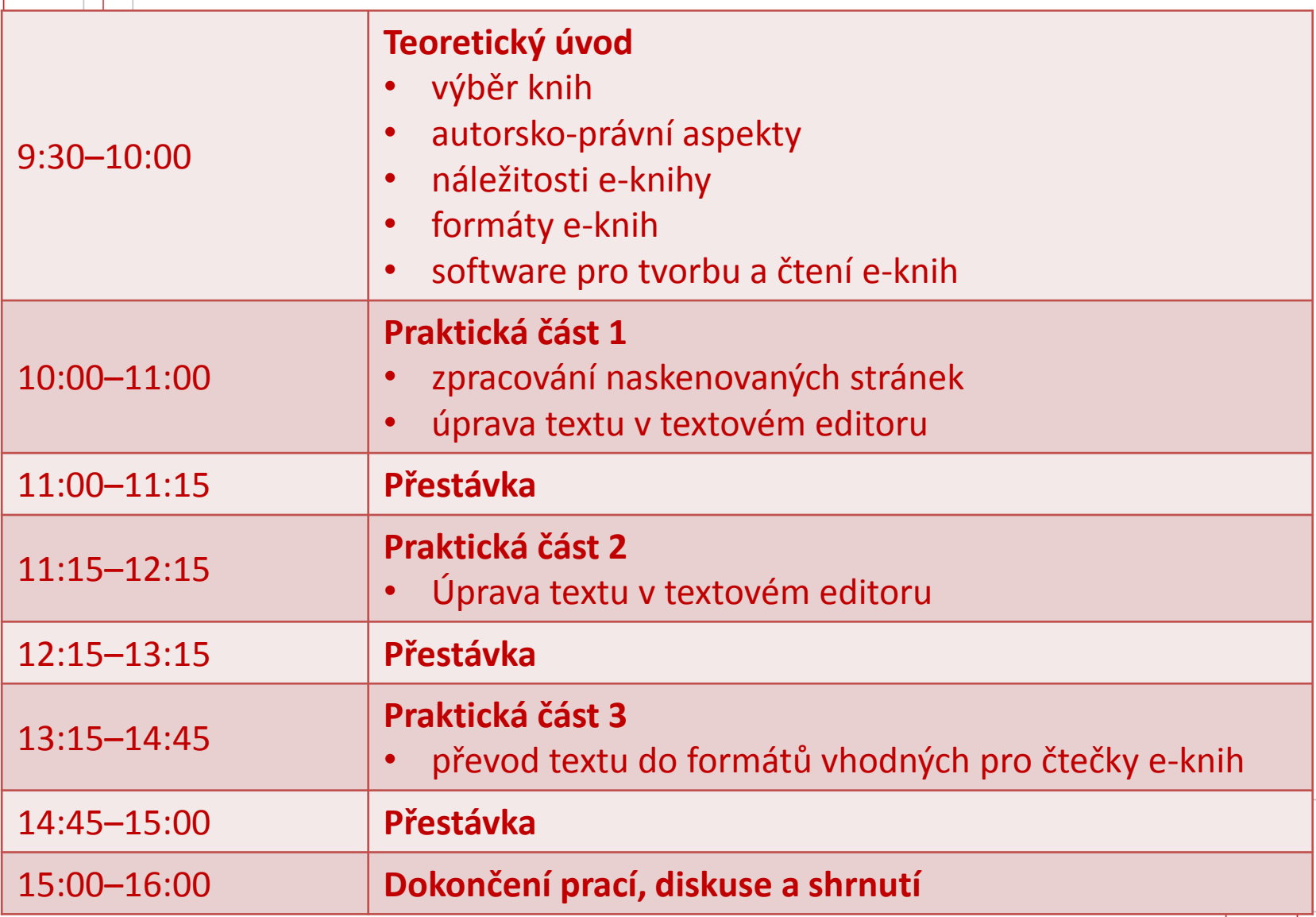

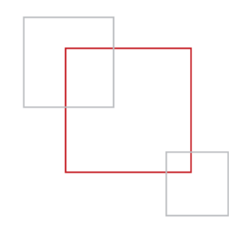

#### Digitální dokumenty v MKP

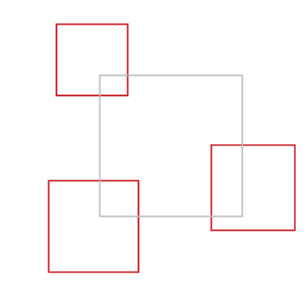

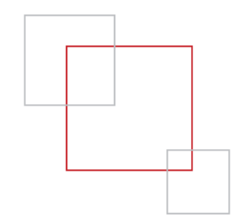

#### **E-KNIHOVNA**

- **pragensia**, **teatrália** a další historické dokumenty – vlastní digitalizace, tituly určeny pro odbornou veřejnost = KRAMERIUS
- e-knihy pro širokou veřejnost
- **E-knihy do každé knihovny**  prezenční způsob zpřístupnění e-knih od českých nakladatelů
- online databáze

#### **[www.e-knihovna.cz](http://www.e-knihovna.cz/)**

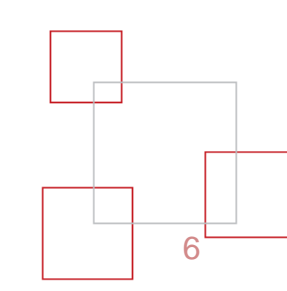

## E-knihy v MKP

- krásná literatura
- vědecké publikace
- výsledky soutěží, workshopů

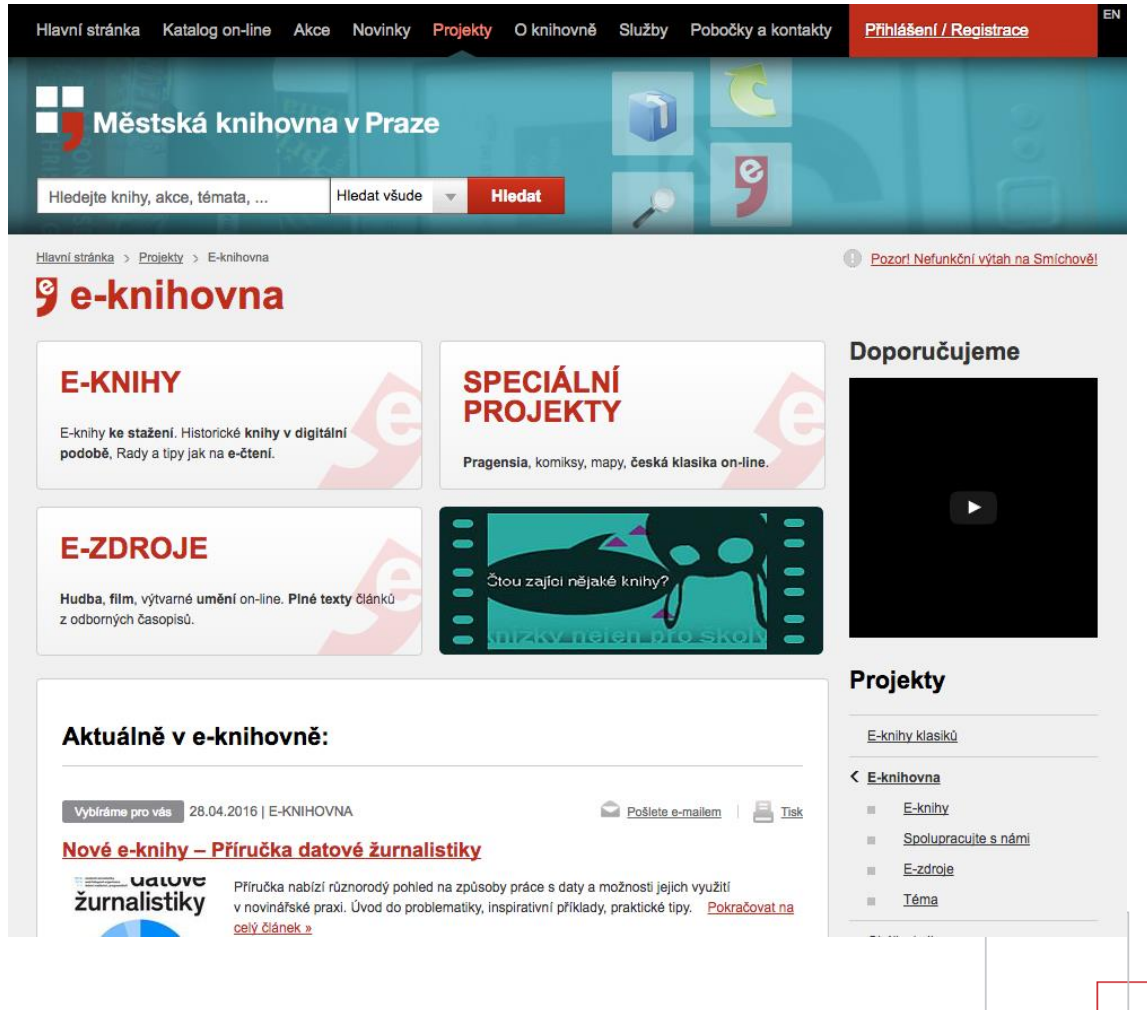

#### Speciální projekty

- seznam online projektů podle tematického zařazení
- **Karel Čapek** on-line Čtěte Máchu ČTĚTE on-line POHÁDKY VE Josef Čtou zajíci nějaké knihy? **POLÁČEK** ČTĚTE **Karel** OLMESE Velká válka **ON-LINE** Domácí Karel rádci Foman 8

#### Akvizice e-knih

- další způsob rozšíření fondu e-knihovny
- přejímání hotových e-knih
- přejímaný text musí obsahovat minimální údaje (*jméno autora*, *název díla*, *jméno vydavatele*, *rok vydání)*

pokud neobsahuje – titul se stává **e-knihou vydanou v MKP** (jednání s autorem nebo vydavatelem)

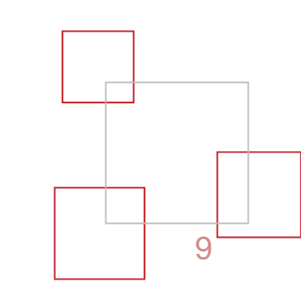

#### E-kniha × elektronická kniha × e-book × ebook × eBook

- se nejčastěji používá pro označení digitálního ekvivalentu tištěné knihy
	- **Zdroj:** Wikipedie (https://cs.wikipedia.org/wiki/Ebook)
- Kniha v digitální podobě, tedy vytvořená v počítači (tzv. born digital) nebo vzniklá digitalizací tištěného dokumentu. Je možné ji číst buď online, nebo offline (tj. ve čtecím zařízení, např. ve čtečce elektronických knih, tabletu, mobilním telefonu).
	- **Zdroj:** TDKIV (http://goo.gl/apLpq0)
- E-kniha je vlastně libovolný digitální soubor, který obsahuje textové informace, který je možné číst sekvenčně a který spolu s textem může obsahovat i obrazové či multimediální informace a hypertextové odkazy.
	- **Zdroj:** PISTORIUS, Vladimír a KOČIČKA, Pavel. Jak se dělá e-kniha: příprava elektronických publikací ve formátech EPUB a MOBI. Příbram: Pistorius & Olšanská, 2015. 270 s.ISBN 978-80-87855-15-7.

#### E-publikování

- priorita: **samotný text díla**
- dříve bez doprovodných informací, nyní i s grafickými prvky
- e-knihy vznikají na základě výběru předlohy
	- odborníci: lektoři z KAT
- kritéria výběru:
	- použitelnost textu, volné dílo x dílo vázané AP (souhlas autora), atraktivita pro čtenáře
- **důsledná kontrola** u zveřejňovaných textů
- redaktorka a korektorka
- uzavírány **licenční smlouvy**  oprávnění k použití děl **zdarma**

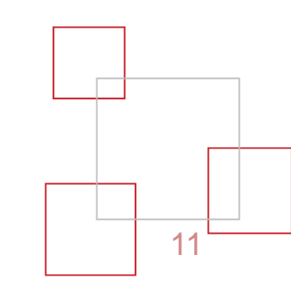

# Co má e-kniha obsahovat?

- zákon o neperiodických publikacích (č. 37/1995 Sb.)
	- název
	- autor
	- rok vydání
	- ISBN (pro každý formát!)
	- název a sídlo vydavatele

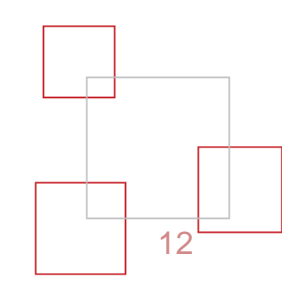

#### Náležitosti e-publikování

- 2011 změna pojetí e-publikování  $\rightarrow$  MKP právoplatný vydavatel, **doplnění náležitostí**
- zachování **tradičních** náležitostí **tištěných** dokumentů:
	- $\blacksquare$  obálka
	- $\blacksquare$  titulní stránka
	- informace o autorských právech licence CC (BY-NC-SA)
	- tiráž
	- ISBN pro každý formát

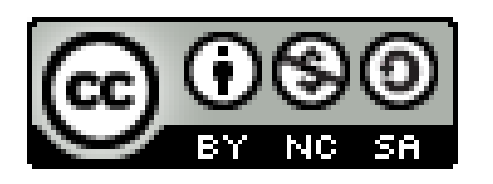

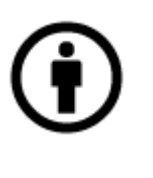

Uveďte autora

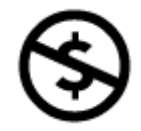

Nevyužívejte dílo komerčně

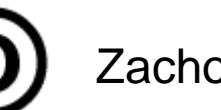

Zachovejte licenci

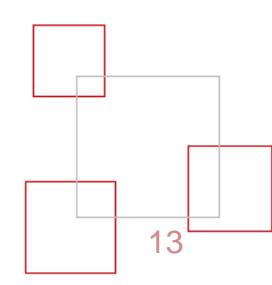

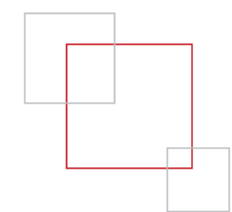

#### Prodej e-knih ve světě

Global e-book revenue from 2009 to 2016\*, by region (in million U.S. dollars)

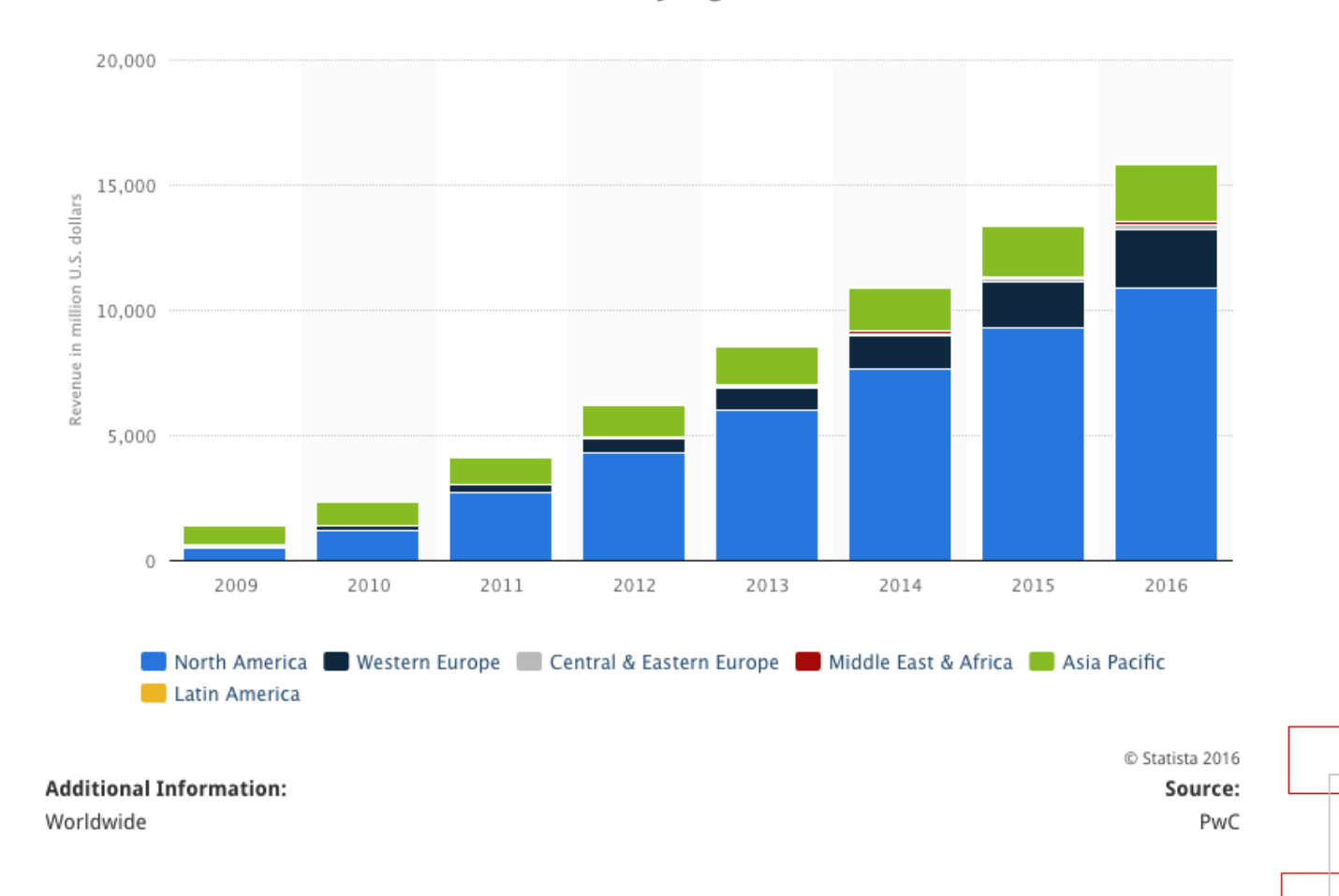

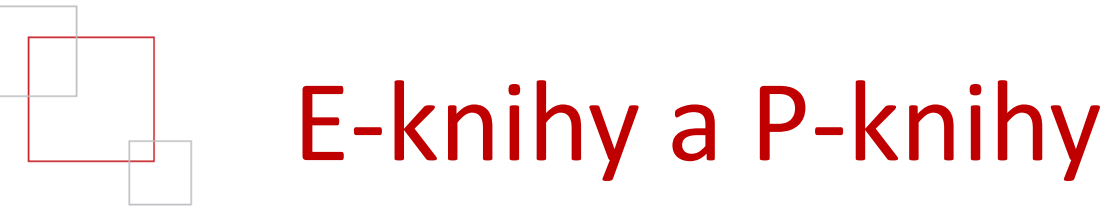

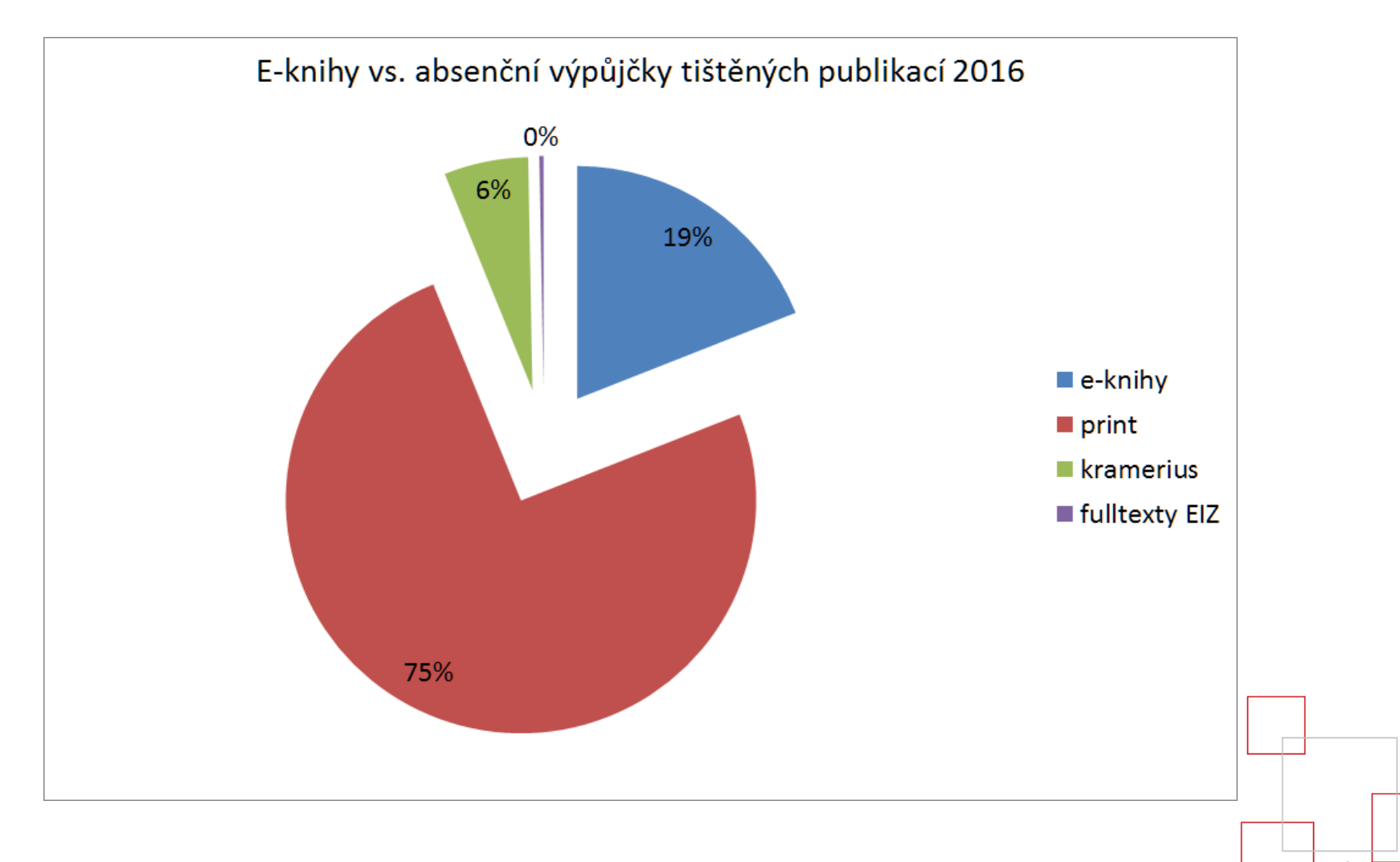

15

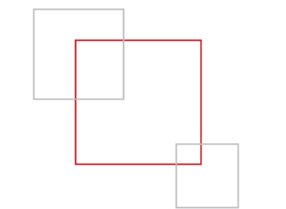

#### Stažené e-knihy - srovnání

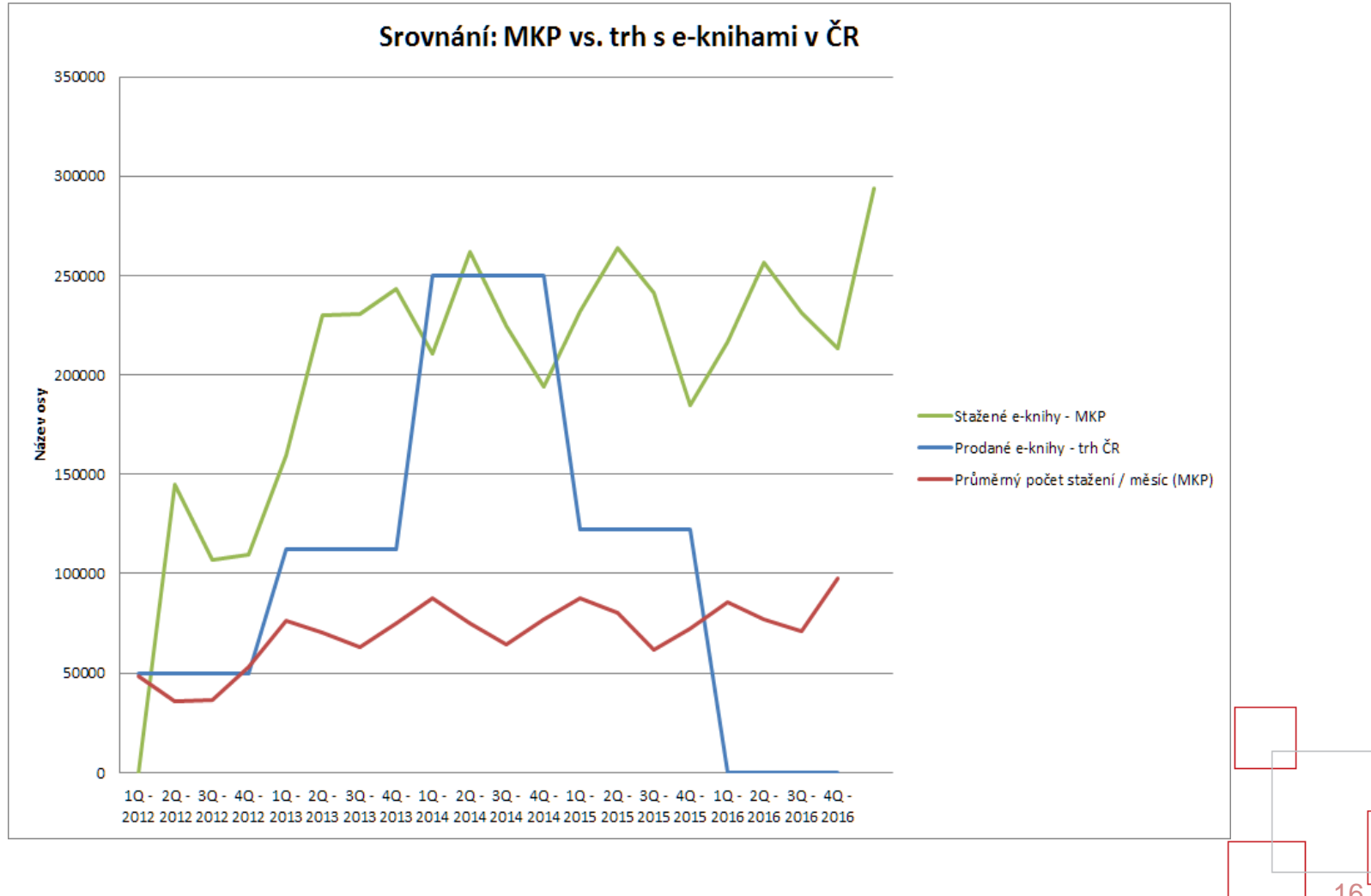

16

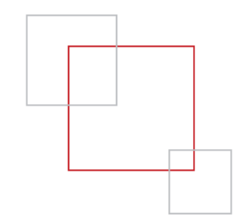

#### E-knihy a ROI

#### 2,43 Kč vs. 42,27 Kč

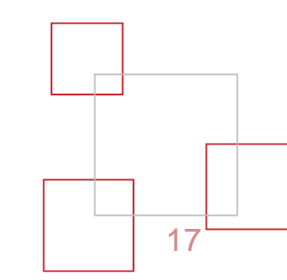

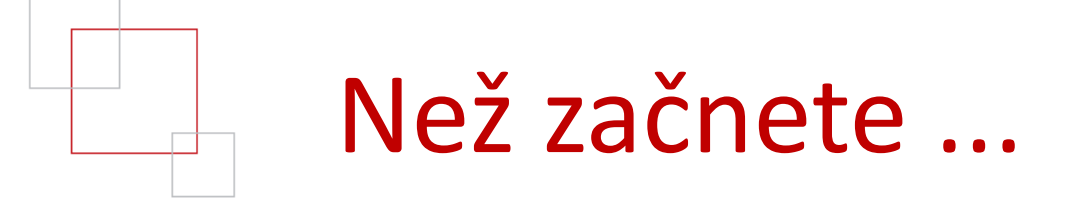

- obstarejte si licenci
- zkontrolujte autorská práva

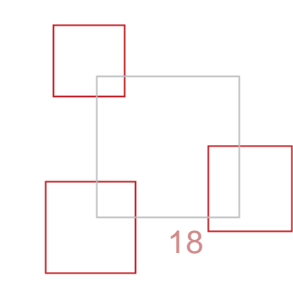

# Co je volné dílo?

- AZ (zákon č. 121/2000 Sb.) volné dílo = 70 + 1 rok po smrti autora (jakéhokoliv) (majetková práva vyprší 1.1. následujícího roku)
- problémy anonymní a pseudoanonymní díla a osiřelá díla
	- není-li určen autor, nebo i když je, není nalezen ani po provedení důsledného vyhledávání (popsáno v novele zákona č. 228/204 Sb.)
	- osiřelé dílo mohou na základě zákonné licence užívat jen KNIHOVNY, ARCHIVY, MUZEA, GALERIE, ŠKOLY nebo VEŘEJNOPRÁVNÍ MÉDIA, a to tak, že jej NEVÝDĚLEČNĚ A VE VEŘEJNÉM ZÁJMU digitalizují a poté zpřístupní veřejnosti prostřednictvím internetu
	- Unijní on-line databáze osiřelých děl založená a dálkově zpřístupňována Úřadem pro harmonizaci vnitřního trhu

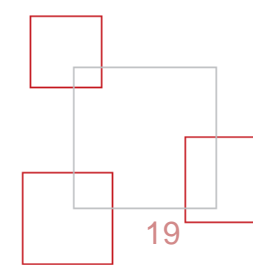

#### Knihovní licence...

- ... se na e-knihy nevztahuje (bez svolení nakladatele není možné e-knihy půjčovat)
- řešením může být publikování pod licencí Creative Commons nebo uzavření licenční smlouvy
	- přímo s autorem / majitelem AP
	- nakladatelská sublicenční smlouva
	- vzory smluv (na požádání)

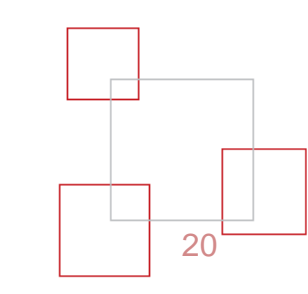

#### Creative Commons

- soubor **veřejných licencí**
- přinášejí nové možnosti v oblasti publikování autorských děl
- autor rozhoduje, za jakých podmínek bude dílo veřejně zpřístupněno
- autor dává právo v mezích poskytnuté licence dílo volně a bezplatně použít
- autor plošně uzavírá se všemi potencionálními uživateli díla smlouvu (poskytuje některá svá práva k dílu a jiná si vyhrazuje)
- práva a povinnosti uživatele k dílu graficky vyjádřeny pomocí jednoduchých **[piktogramů](http://www.creativecommons.cz/zakladni-informace-o-cc/licencni-prvky)**
- "Creative Commons nejsou popřením klasického pojetí autorského práva, jsou jeho nadstavbou a jako takové vycházejí z občanského zákoníku (§ 2358 – 2389 Zákona č. 89/2012 Sb., občanský zákoník)"

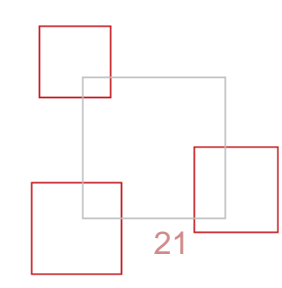

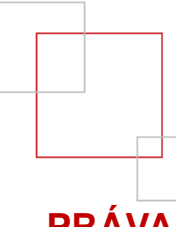

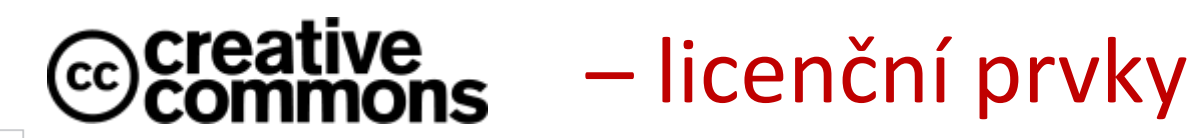

#### **PRÁVA:**

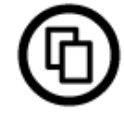

**Právo dílo šířit** (z angl. Share) - společný symbol, dílo je možné v nezměněné podobě šířit (tj. kopírovat, distribuovat a sdělovat veřejnosti)

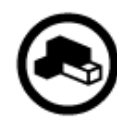

**Právo dílo upravovat** (z angl. Remix) - pozměňování či doplňování díla, umožňuje celé dílo nebo jeho část zpracovat s jiným dílem (např. dramatizace, překlad, úprava digitálních fotek, zhudebnění)

#### **POVINNOSTI:**

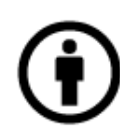

**Uveďte autora** (z angl. Attribution) - nutnost uvést údaje a autorovi a dílu (jak stanovil autor, jinak minimálně jméno nebo pseudonym, název díla a odkaz na původní licenci Creative Commons), při šíření upraveného díla uvést způsob jakým jste dílo upravili

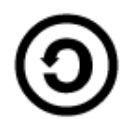

**Zachovejte licenci** (z angl. Share Alike) - při jakkoliv úpravě povinnost výsledek vystavit pod stejnou nebo slučitelnou licenci

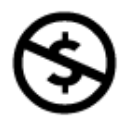

**Neužívejte dílo komerčně** (z angl. Noncommercial) - pouze pro nekomerční účely (při šíření díla nesmí plynout žádný finanční zisk)

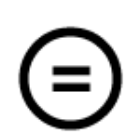

**Nezasahujte do díla** (z angl. No Derivatives) - zakazuje jakkoliv dílo upravovat (tzn. pozměňovat či doplňovat, nebo ho jako celé či jeho část zpracovat s dílem jiným)

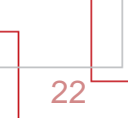

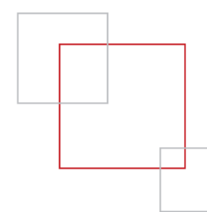

#### Typy CC licencí

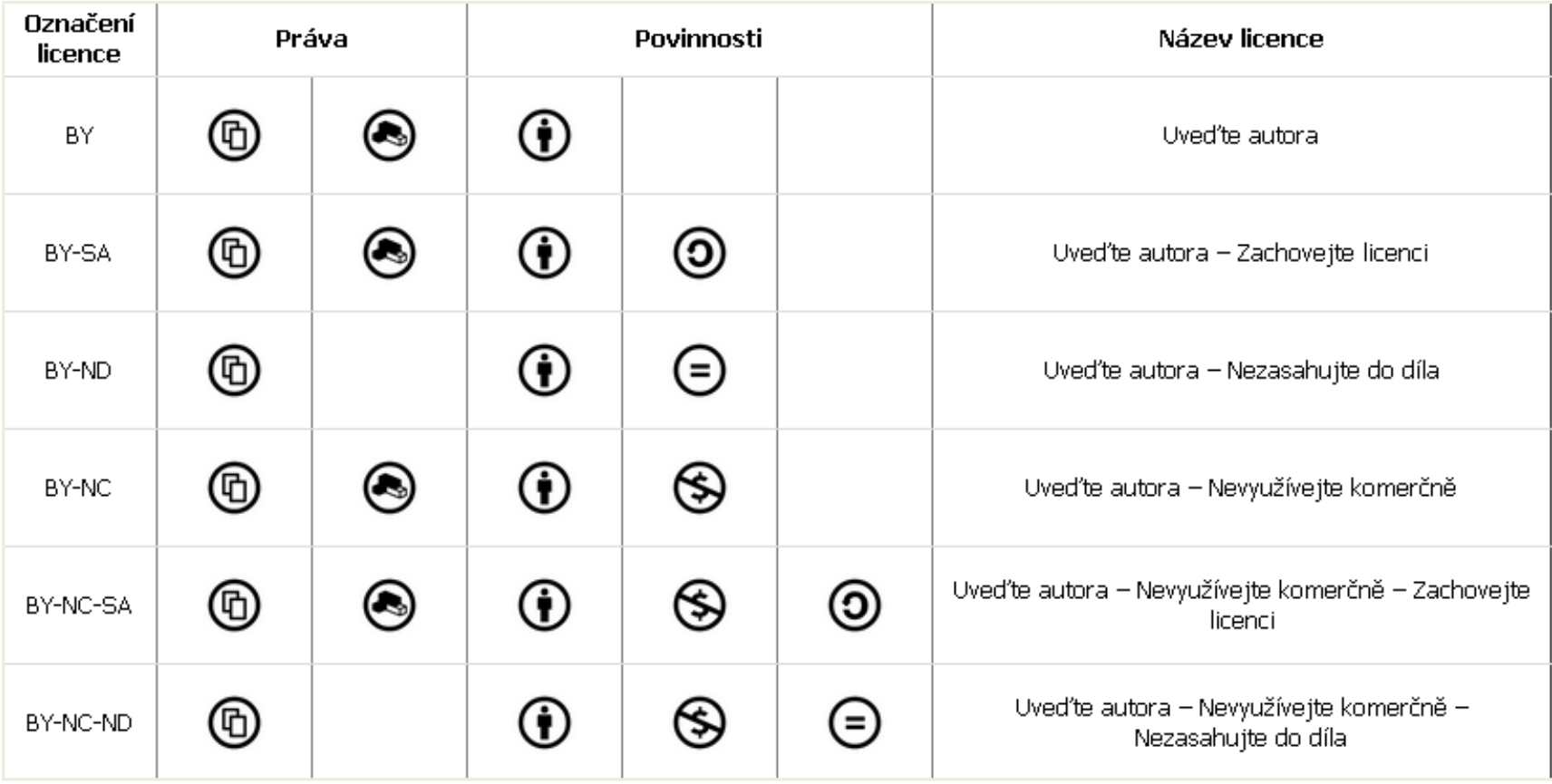

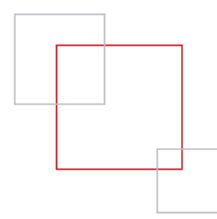

#### Formáty e-knih

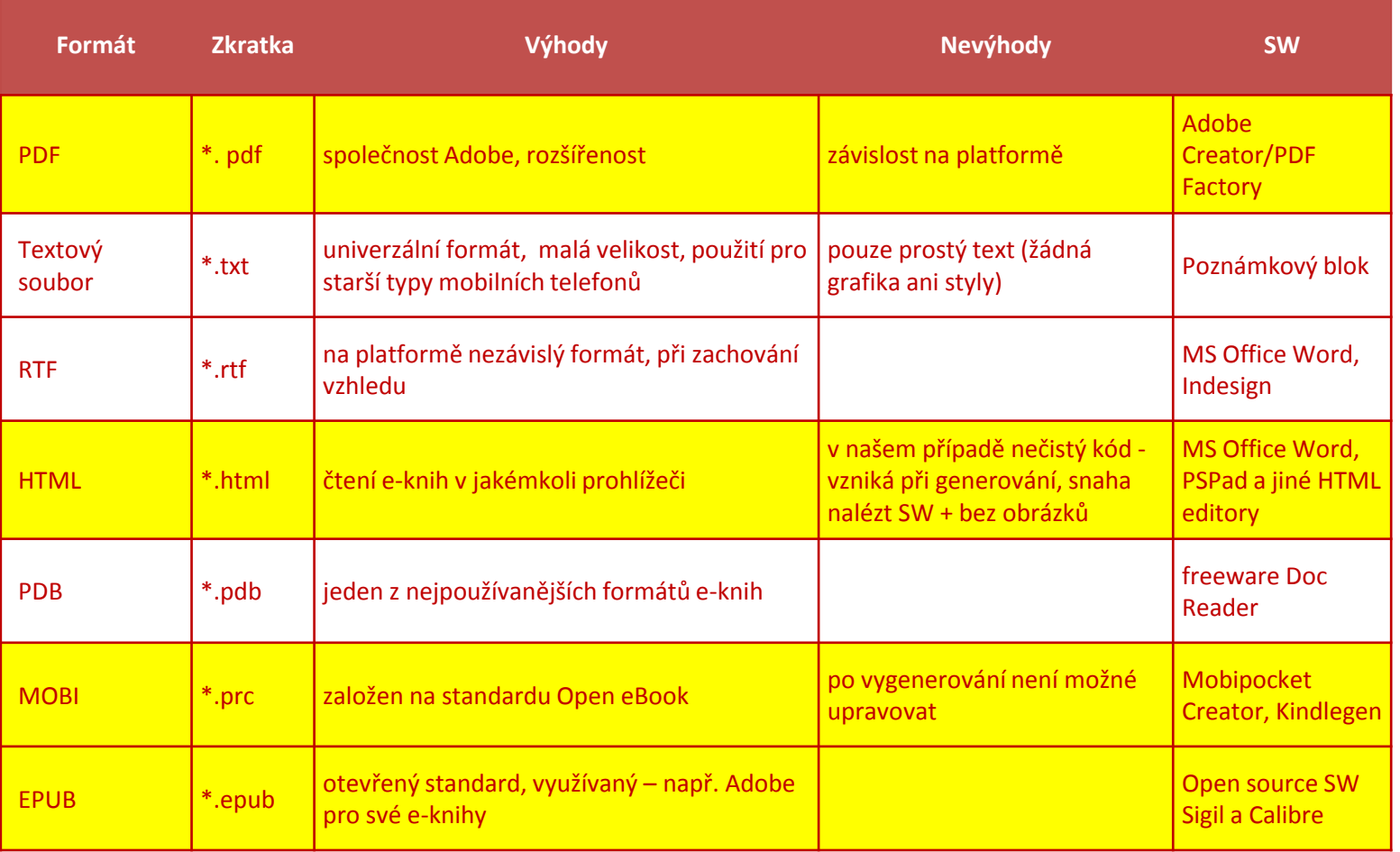

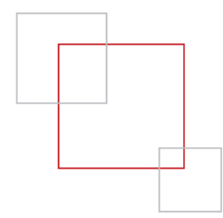

#### Formáty e-knih

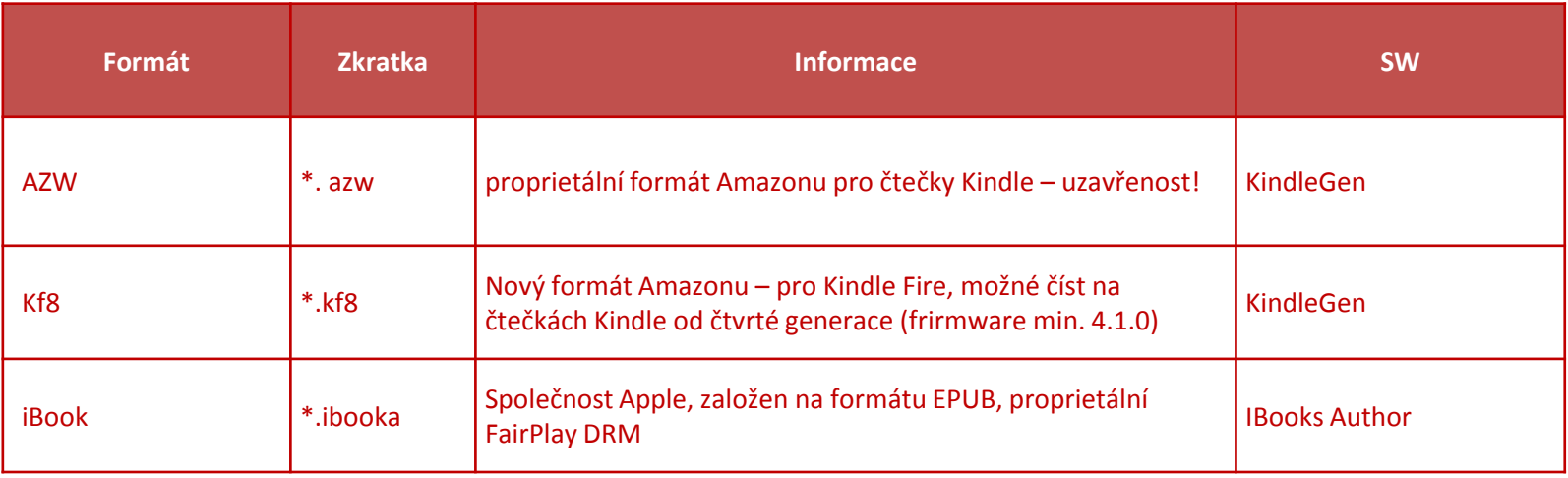

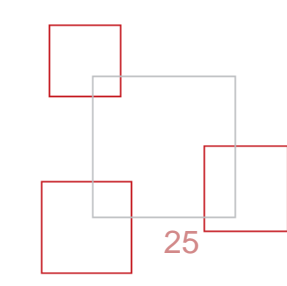

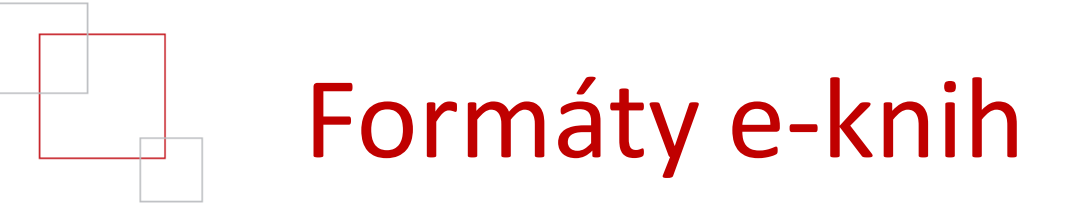

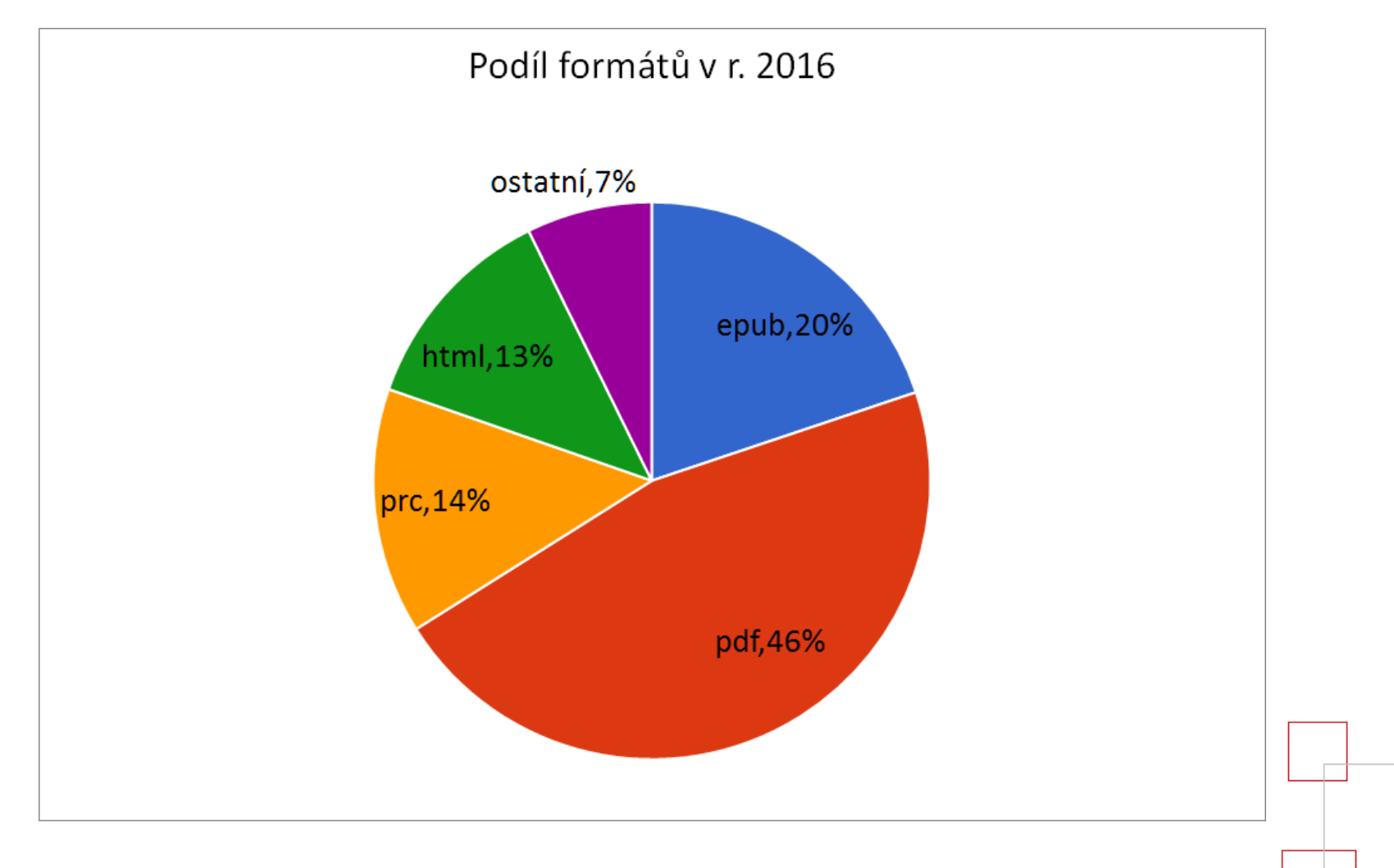

### Formáty e-knih v MKP

- **vybrány 4 formáty** pokrývajících možnosti zobrazovacích zařízení
	- **PDF** všeobecně rozšířený a využívaný širokou veřejností
	- **HTML** zobrazení e-knihy na webu, jak vypadá a co konkrétně obsahuje, mobilní verze
	- **EPUB**
	- **PRC/MOBI**

e-čtečky – podpora buď EPUB nebo PRC

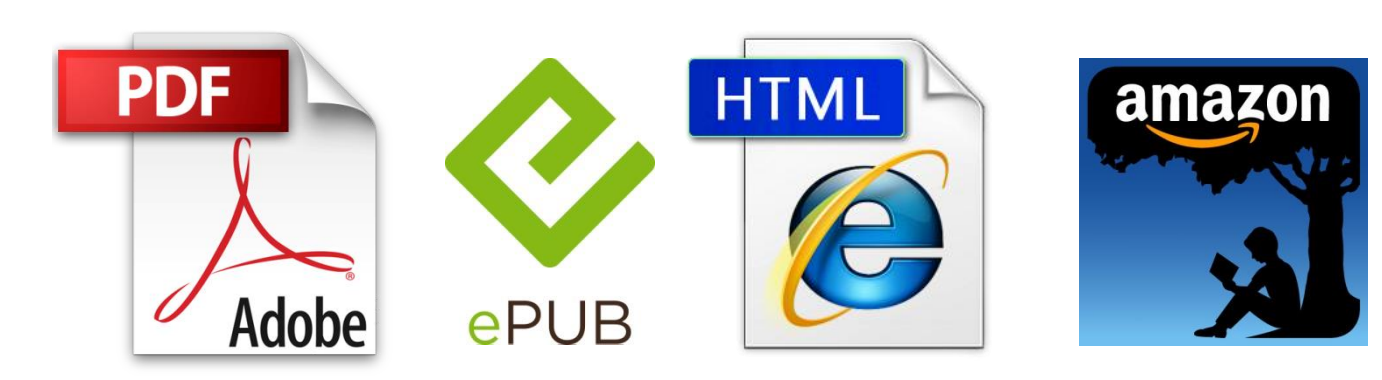

### Zabezpečení e-knih

- má smysl?
- bez zabezpečení
- sociální DRM (DRM = Digital Rights Management)
	- elektronický vodoznak
	- vystopování prvního "majitele" e-knihy
- Adobe DRM
	- Adobe ID a autorizace čtecího zařízení
- Amazon- vlastní DRM

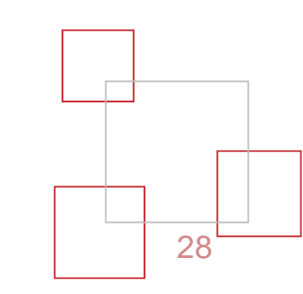

### E-čtečky – HW

- určeny zejména na čtení knih (ne klasické multifunkční zařízení)
- technologie elektronického inkoustu pasivní displej (tekuté krystaly)
	- výhoda: šetrné ke zdraví, nevyzařuje záření
	- nevýhoda: zatím pouze černobílé
- dotykové/nedotykové
- parametry:
	- velikost displeje (5–9 palců)
	- rozlišení displeje čím větší, tím je text vykreslenější
	- černobílý (nejčastěji 16 odstínů šedi)
	- rychlost otočení stránky, výdrž baterie
	- formáty: textové, grafické, hudební
- příklady: Kindle Touch, Kindle KeyBoard, PocketBook, Nook, Jinke Hanlin, Bookeen apod.

# E-čtečky – SW

- multifunkční zařízení (tablety, mobilní telefony atd.)
- záleží na zobrazovacích možnostech zařízení
	- výhody:
		- větší možnosti zobrazování
		- barvy
		- Interakce
		- více zařízení v jednom
	- nevýhody:
		- vyzařuje záření
		- nešvary čtení z obrazovky
	- např. SW: iBooks, Stanza (Apple), eReader, FBReader, apod.

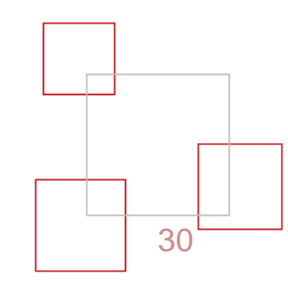

# Městská knihovna v Praze

#### **E-KNIHOVNA.CZ**

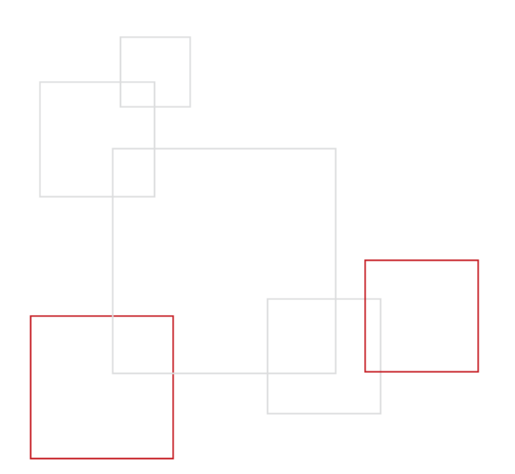

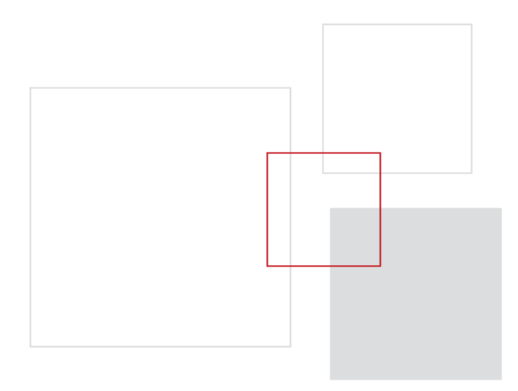

### Zdroje

- makra na převod digitalizovaného textu: <http://santiago.wz.cz/>
- odkazy na stažení SW:
	- <https://calibre-ebook.com/download>
	- <https://github.com/Sigil-Ebook/Sigil/releases/>
	- [http://www.mobipocket.com/en/downloadsoft/productdetailsreader.a](http://www.mobipocket.com/en/downloadsoft/productdetailsreader.asp) sp
	- <https://www.amazon.com/gp/feature.html?docId=1000765211>
- PISTORIUS, Vladimír a KOČIČKA, Pavel. Jak se dělá e-kniha: příprava elektronických publikací ve formátech EPUB a MOBI. Příbram: Pistorius & Olšanská, 2015. 270 s.ISBN 978-80-87855- 15-7.
- Typografická pravidla v kostce
	- http://blog.benes[michl.cz/data/blog/typographic\\_cheatsheet\\_1\\_1.pdf](http://blog.benes-michl.cz/data/blog/typographic_cheatsheet_1_1.pdf)

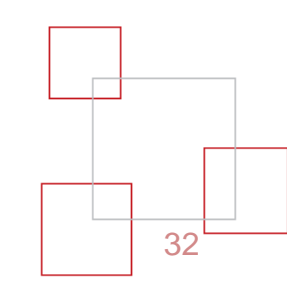